# **como visualizar apostas on line**

- 1. como visualizar apostas on line
- 2. como visualizar apostas on line :eric mattsson poker
- 3. como visualizar apostas on line :roletinha como jogar

### **como visualizar apostas on line**

#### Resumo:

**como visualizar apostas on line : Bem-vindo ao mundo eletrizante de caeng.com.br! Registre-se agora e ganhe um bônus emocionante para começar a ganhar!**  contente:

A Aposta Ganha Sports Bar, empresa de razão social Iron Star Sports LTDA, opera com o CNPJ 40.407.700/0002-09 e está sediada na Rua Joaquim Tabosa, 149, em como visualizar apostas on line Toritama, PE. Desde a como visualizar apostas on line fundação em como visualizar apostas on line julho de 2024, a empresa atua na produção e promoção de eventos esportivos, bem como em como visualizar apostas on line apostas em como visualizar apostas on line corridas de cavalos.

Atividade econômica e histórico da Aposta Ganha

A empresa Aposta Ganha Sports Bar, sob a razão social Iron Star Sports LTDA, foi fundada em como visualizar apostas on line 5 de julho de 2024 e está em como visualizar apostas on line operação há pouco mais de 2 anos e meio. Sua atividade econômica principal é a produção e promoção de eventos esportivos, além disso, oferecem serviços de apostas em como visualizar apostas on line corridas de cavalos. Segundo o CNPJ Biz, também existem outras informações relacionadas a exploração de apostas.

CNPJ da Aposta Ganha: uma análise

De acordo com a consulta do CNPJ 40407700000110, a empresa está ativa sob o nome Aposta Ganha Sports Ltda, com o nome fantasia APOSTA GANHA SPORTS BAR. Pela situação cadastral, a empresa está em como visualizar apostas on line atividade e todos os detalhes podem ser encontrados no chat, como afirmado pelo próprio CNPJ.

[cassino no brasil e legalizado](https://www.dimen.com.br/cassino-no-brasil-e-legalizado-2024-06-28-id-19048.html)

### **como visualizar apostas on line**

#### **como visualizar apostas on line**

Aposta Ganha é uma plataforma de aposta online, com foco em como visualizar apostas on line jogos de casino e jogos de casino ao vivo. No entanto, destaque-se nos jogos de apostas esportivas, especialmente nas apuestas de futebol. Com a promessa de diversão e responsabilidade, essa plataforma vem se destacando no Brasil entre os amantes das apostas online.

#### **Registro e Experiência na Aposta Ganha**

Após se registrar no site Aposta Ganha e efetuar o primeiro depósito, os usuários podem logo entrar na emoção máxima das apostas com o tema de caça-níqueis jackpot. Uma vez cadastrado, é possível fazer apostas esportivas online e participar para se beneficiar dos melhores palpites do

dia e apostas para as melhores oportunidades lucrativas. Para aprimorar como visualizar apostas on line experiência no site, pesquisamos que, ao utilizar este site, você aceita automaticamente que sejam armazenados cookies em como visualizar apostas on line seu dispositivo para aprimorar a navegação pelo site. Você será notificado quando houver um "Primeiro time da semana", conforme descrito pela EA Sports na primeira "Time of the Week".

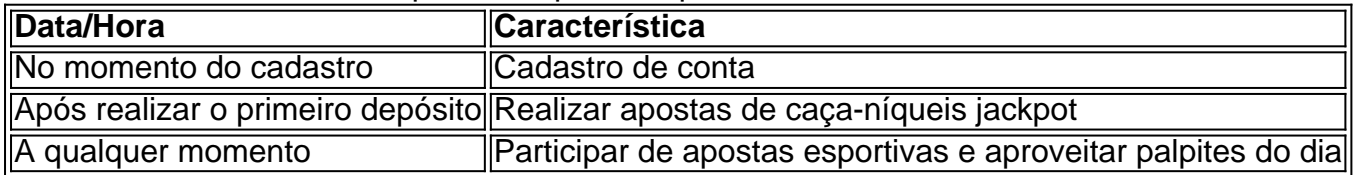

### **Evolução e Continuação na Aposta Ganha FC**

Aposta Ganha continua a crescer em como visualizar apostas on line termos de popularidade e reputação no Brasil. Seus usuários expressaram como visualizar apostas on line perspectiva dos "altos e baixos dos resultados em como visualizar apostas on line dias diferentes" sem se alarmar de forma excessiva, vendo isso como ocorrências naturais e não como alertas importantes. Outros ainda se beneficiam da variedade de jogos em como visualizar apostas on line oferta, inclusive Roleta, Lucky Slots, Pôquer, e Coin Master.

## **como visualizar apostas on line :eric mattsson poker**

Aposta Ganha é um site de apostas esportiva, que tem conquistado uma boa reputação entre os arriscadores no Brasil. Essa plataforma faz conhecida por como visualizar apostas on line ampla variedadede esportes e mercados; além disso oferecer boas cota ae promoções aos seus usuários!

Mas é confiável realmente a Aposta Ganha?A resposta foi sim. Essa empresa opera com uma licença emitida pela SEGOB (Secretaria de Governo do México), o que garante e eles seguem regras, regulamentos rigorosom para garantir à proteção dos jogadores ou as integridade aos jogos!

A empresa também utiliza tecnologia de ponta para garantir a segurança dos dados do usuários e os pagamentos. Eles oferecem diversas opções como pagar, incluindo cartõesde crédito ou débito; bolsaes com paga eletrônico E transferênciam bancáriaS!

Em relação ao suporte do cliente, Aposta Ganha oferece apoio 24/7 através de chat à vivo e Email é telefone. Se você tiver alguma dúvida ou problema que pode entrar em como visualizar apostas on line contato com o atendimento para obter uma resposta rápidae eficiente! Em resumo, Aposta Ganha é uma plataforma confiável e segura para fazer suas apostas esportiva. Com Uma boa reputação de ampla variedadede esportes/ mercados com boas cota ae promoções; além disso um excelente suporte ao cliente -ApostoGanho foi que ótima opção pra quem deseja entrar no mundo das probabilidadem desportiva ".

Introdução à Aposta de 1 Real em como visualizar apostas on line Casinos Online Aposta 1 real em como visualizar apostas on line casinos online pode trazer ótimas oportunidades de diversão, ganhos e adrenalina. O mercado de jogos de cassino online vem crescendo exponencialmente, sobretudo durante a pandemia, e atualmente podemos encontrar websites de cassino com depósitos mínimos variados - desde 1 real, 5 reais, 10 reais ou 20 reais. Apostar 1 real em como visualizar apostas on line casinos online oferece acessibilidade à maioria da população brasileira e torna esse passatempo em como visualizar apostas on line uma opção extremamente interessante.

Cassinos Online Que Convêm aos Jogadores Brasileiros

No decorrer do texto, apresentaremos algumas opções interessantes de casinos online que admitem apostas de 1 real, entre eles:

Nome do Cassino

## **como visualizar apostas on line :roletinha como jogar**

A Arábia Saudita já lançou uma aquisição hostil de golfe profissional. Ele investiu bilhões como visualizar apostas on line futebol mundial, agora ele quer 7 possuir boxe também profissionais Um ambicioso e caro plano saudita que remodelaria a economia, estrutura ou futuro do boxe está nos 7 estágios finais de aprovação.

O veículo soberano gigante da Arábia Saudita, o Fundo de Investimento Público (FEI), financiaria a iniciativa. A 7 entidade está realizando negociações finais sobre dispersar os investimentos iniciais - que se diz serem até USR\$ 2 bilhões – 7 e isso seria necessário para um plano segundo as duas pessoas envolvidas no planejamento; ambas recusaram ser identificadas porque não 7 há aprovação final do projeto como visualizar apostas on line questão

O Fundo de Investimento Público, conhecido como PIFF (Public Investment Fund), não quis comentar.

Sob 7 a proposta saudita, cerca de 200 dos melhores boxeadores masculinos do mundo seriam assinados e depois divididos como visualizar apostas on line 12 classes 7 no que equivaleria à uma liga global.

Cada classe incluiria cerca de 15 lutadores cada, permitindo que os melhores talentos enfrentassem 7 regularmente. O movimento criará efetivamente uma única entidade do boxe para substituir o sistema às vezes caótico e frustrante dos 7 promotores como visualizar apostas on line duelos ou órgãos sancionadores beligerantes? a nova empresa teria recursos -e combatentes-para organizar cartões importantes ao redor da 7 Terra!

E ao contrário de muitos dos esportes que a Arábia Saudita tentou anteriormente interromper, o boxe profissional pode estar maduro 7 para reimaginar. O esporte perdeu seu brilho e parte do fascínio nas últimas décadas é atualmente executado por uma teia 7 emaranhada com promotores rivais ou órgãos sancionadores diferentes? -que organizam suas próprias lutas –e concede seus próprios títulos Isso deixa 7 os fãs peneirarem um sistema confuso... Que freqentemente bloqueia reuniões entre as melhores pugilistas...

A nova série operaria sob um nome 7 de marca, uma disposição semelhante ao modelo comercial do extremamente popular Ultimate Fighting Championship. que tem corroído constantemente a popularidade 7 global dos boxes no mundo todo e 15 lutadores são classificados como visualizar apostas on line ligas por divisão peso bem como o ranking 7 para os melhores combatentes "libra-por libras". No evento apoiado pela Arábia Saudita (EUA), Boxers seriam capazes da mudança das tabelas 7 mas também serão eliminados na categoria talentos;

O projeto está como visualizar apostas on line discussão há mais de um ano e foi desenvolvido com 7 a ajuda das várias empresas, incluindo o Boston Consulting Group (BOSTON), que ajudou na formação da série LIV Golf financiada 7 pela Arábia Saudita. Caso uma decisão seja confirmada nas próximas semanas A Série pode começar já no primeiro semestre 7 do próximo mês - De acordo como disse certa pessoa envolvida nos planos para os próximos anos: Nesse ponto, o PIF 7 novamente forneceria aquilo que mais precisa: dinheiro.

Durante anos, o fundo tem sido usado pela Arábia Saudita como veículo para seu 7 ataque à indústria esportiva. Seus movimentos têm arado enormes quantidades de capital fresco como visualizar apostas on line clubes sportinguistas e equipes eventos federações 7 ou organizações esportivas mas eles também desestabilizaram indústrias inteiraes do golfe profissional ao futebol até tênis trazendo críticas que buscavam 7 reformular as percepções sobre esse reino através daquilo considerado "desportivo".

O maior ponto de discórdia para o plano saudita do boxe 7 pode ser contratos a longo prazo que alguns dos melhores pugilistas já têm com promotores importantes, muitos deles frequentemente ligados 7 separadamente às diferentes redes televisivas.

Para resolver essa questão, as discussões já começaram sobre a possibilidade de investimentos totais ou parciais 7 do PIF como visualizar apostas on line várias das maiores empresas promocionais para boxe.

Dois dos maiores promotores, Top Rank e Queensbury. se recusaram a 7 comentar sobre

quaisquer conversas

Parcerias também estão como visualizar apostas on line discussão com algumas das organizações tradicionais do boxe, que controlam os direitos não 7 apenas para pugilistas-chave mas igualmente de propriedade intelectual altamente valiosa como {sp} arquivístico e resultados históricos.

Na nova série, haveria a 7 exigência de que os boxeadores se apresentassem como visualizar apostas on line um número mínimo anual para eventos – uma medida destinada à prevenção 7 do afastamento prolongado dos atletas por parte das pessoas mais importantes da categoria. Se o plano para a liga de boxe 7 for adiante, uma entidade da PIF chamada sela foi destinada à promoção dos eventos que seriam realizados não apenas na 7 Arábia Saudita mas como visualizar apostas on line todo mundo. A empresa já realizou acontecimentos do Boxe no país incluindo os recentes combates pela 7 unificação entre Tyson Fury e Oleksandr Usyk (Ucrânia). Nessa luta, Usyk se tornou o primeiro campeão mundial unificado como visualizar apostas on line mais de 7 uma geração.

Sela se recusou a comentar sobre o novo plano de boxe saudita.

Essa luta foi apenas a última de uma 7 série dos cartões do boxe high-perfil mantidos na Arábia Saudita nos últimos anos, transformando o reino graças às bolsas mais 7 ricas no esporte como visualizar apostas on line um destino principal para as maiores lutas.

Arábia Saudita e Sela como visualizar apostas on line breve estarão ramificando mais longe, 7 com eventos sob a manchete da temporada de Riade agora marcada para ocorrer no exterior. A primeira dessas noites de luta 7 será como visualizar apostas on line agosto, quando Terrence Crawford e Israil Madrimov se encontram para a World Boxing Association (WMA) ou o título 7 dos superpesados da Organização Mundial do boxe. Isso pode ser seguido por um evento ainda maior no Estádio Wembley londrino 7 com Anthony Joshua como ex-campeão peso pesado britânico;

O evento já foi falado pelo oficial saudita que rapidamente se tornou a 7 figura mais proeminente no boxe, Turki al-Sheikh.

Al-Sheikh está no centro dos planos para reestruturar o boxe, e aludiu a tanto 7 como visualizar apostas on line uma entrevista recente com ESPN na qual ele teria dito que planejava "consertar" um esporte 'quebrado'. A entrevistas não 7 revelaram detalhes da nova liga saudita.

Author: caeng.com.br Subject: como visualizar apostas on line Keywords: como visualizar apostas on line Update: 2024/6/28 9:17:43